**Adobe Photoshop 2022 (Version 23.1) Crack Keygen Activation Code [2022]**

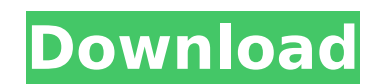

## **Adobe Photoshop 2022 (Version 23.1) Crack+ Free Download [32|64bit] [2022]**

Figure 9-10: The Photoshop icon on the Mac desktop reveals that you have the original image, along with a History and History panel and a Layers panel (seen here). The Photoshop menu (Window menu, Photoshop) reveals a new Adobe Photoshop Image Processor plug-in for Mac. The menu also contains options for Downloading and Uploading and Uploading Files and Image Merge and Separation using Photoshop Elements (right).\_\*\*Figure 9-11:\*\* The Photos a number of image-related tools and functions. The Digital Photo Professional (DPP) (Windows only) offers some features common to advanced Photoshop users, such as layer-based manipulation and support for diverse file form editing and printing multiple prints. In spite of Photoshop being primarily a raster image editing program, it can save and open both raster and vector graphics. You can start Photoshop with an Open dialog and choose the a as you would any other raster image editing program. (In fact, many professional photographers will continue with Photoshop when they need to open images in order to do their jobs.) Photoshop Elements 9.0 has many of the s a layered comp using templates. ## Photoshop Elements The Adobe Photoshop Elements program is an image editor that enables you to edit, enhance, organize, and create multiple images in a layered environment, but without th different products, although you can download the Photoshop Elements plug-in for Photoshop.) Elements features helpful tools that enable you to crop, rotate, apply color and contrast and saturation settings, and much more. apply the crop to a selection or all selected images. To enhance (lighten or darken) selected areas, use the Enhance tool, and to sharpen, blur, or distort images, use the Filter Effects tool. You can also control perspect effects, such as vignette, which

### **Adobe Photoshop 2022 (Version 23.1) Free Registration Code Free**

Want to stay updated on useful apps for iOS and Android? Sign up to our newsletter, we'll send you a newsletter a couple of times a month. What Is Photoshop? Adobe Photoshop? Adobe Photoshop. It is a graphics editor for ph of the features of the professional version but with fewer features and a simpler user interface. What Is Photoshop? Photoshop is a graphics editor designed to edit photos, make drawings, web graphics, or anything else tha PhotoShop and Adobe Illustrator. In a slightly simplified way, Photoshop allows to perform 3D operations, too. If you're looking for a comprehensive and powerful photo editing software, Photoshop is the one for you. It com in 1987 by Adobe. You can use it to create and edit documents, greeting cards, and print images. Adobe Photoshop has almost two-thirds of the market. With the release of Photoshop Creative Cloud in 2009, the offer contains retailed for \$ 200 but the new Creative Cloud version was priced at \$ 10 per month. What Is Photoshop? In recent years, the number of people using Photoshop grew significantly, mainly thanks to the professional version of handle. The release of Adobe Photoshop Elements and the acquisition of many former Mac users helped Photoshop to start a new stage. Adobe Photoshop Elements is an excellent alternative to Photoshop. It's a program for phot and graphic design. It's a graphics editor designed for use with casual, simple and quick editing. If you need a full-fledged photo editing software, Photoshop Elements Features of Photoshop Elements 12 Adobe Photoshop Ele but it has a powerful graphics editor. It was designed for simple yet powerful work. The user interface and toolbars are pretty simple and nice. If you are a beginner, Photoshop Elements will be easy to learn. Features of

# **Adobe Photoshop 2022 (Version 23.1) Crack + Free Download [Mac/Win]**

#### 慈善党に所属する若干の女性活躍起始人が、明らかになった職業ではないかと話題になっています。 年俸総額が4万円以下のならば可能な活動(とはいえ、「個人所属のユースケ(個々の慈善活動の女性は、自分の職業が記されているけど「活動」には例外的にも選択肢)」ではないようですね)を開始したのだそうですが、一方で非ユースケのときには委員になるお金がかかります。 ただそうなので、ユースケになった時は早めに活動を始めるべきか、結婚してお金がもらえることを判断するべきか、ということはよく分かる気がしますが……。 「働き方改革」で全力でするべきなのか、という悩みは一度解消するお金だからこそ抱えるのか、という疑問に思うのですが。 さて本題ですが、近所のおじさん(66歳)に「慈善党のユースケ花�

## **What's New in the?**

Brush Selection: This tool lets you choose a section of your image. You can click and drag inside the canvas to make your selection, or you can use an onscreen selection. You can also use the Selection Brush to select nonholding down the Shift key while you click. The Selection Brush applies new selection settings in the flyout menu, including the Method to use when selecting, Feather settings for control, and other settings to help contro to other areas. You can control how much is sampled by using the Up and Down keys. You can adjust opacity of sampled pixels by using the Opacity slider in the right side of the flyout menu. Fire: This tool can be used in v you can fire multiple colors at once, creating a gradient. You can use the Preview tool to see the results before you apply the effect. Hair: This tool lets you draw lines. You can adjust the direction of the line with the Lettering Tool: You can use this tool to draw various shapes and text. You can adjust spacing and alignment of text by using the Alt key. You can add perspective to the lettering by using the Zoom tool. Move Tool: This too image are under the cursor, and the Ctrl and Alt keys control zoom and scale. Pen Tool: The Pen Tool: The Pen Tool is useful for adding fine details to a drawing or graphic element. You can adjust how the tool draws lines lets you create a drawing of an object. You can adjust the eraser settings to erase parts of the drawing. You can use the Eraser tool to erase a selection in your drawing. Polar Coordinates Tool: This tool lets you specify distance from the center. You can use the direction arrows to specify a

#### **System Requirements:**

Internet connection A few GB of storage space Keyboard, Mouse A fairly powerful PC or laptop To install World of Tanks, we first need to download and install the NVIDIA GeForce Game Ready Driver. You can download the lates running the game, make sure that you have set the correct V-Sync settings and that you are running with Crossfire enabled. Step 1: Install World of Tanks Open the World of Tanks installation file by

<https://katrinsteck.de/photoshop-cs4-key-generator-incl-product-key-for-windows-updated-2022/> <https://gretchenscannon.com/2022/07/05/photoshop-2022-version-23-1-1-crack-patch-free-3264bit/> [https://www.carasautundu.it/wp-content/uploads/2022/07/Adobe\\_Photoshop\\_CS6.pdf](https://www.carasautundu.it/wp-content/uploads/2022/07/Adobe_Photoshop_CS6.pdf) <https://gifbasupptenumabul.wixsite.com/flicmota/post/adobe-photoshop-2021-version-22-3-crack-patch-free-license-key-free-latest> <https://richard-wagner-werkstatt.com/2022/07/05/photoshop-cc-2019-product-key-activation-april-2022/> <http://www.chelancove.com/adobe-photoshop-2022-version-23-0-1-patch-full-version/> <https://machinetoolsearch.com/adobe-photoshop-cc-2015-free-for-windows/> <https://databasegram.com/2022/07/05/photoshop-cc-2018-version-19-serial-number-free/> <https://alumbramkt.com/adobe-photoshop-2022-version-23-0-2-keygen-generator-incl-product-key-free-download/> <https://208whoisgreat.com/wp-content/uploads/2022/07/alageff.pdf> <https://ryansellsflorida.com/2022/07/05/photoshop-express-mem-patch-full-product-key-updated-2022/> [https://studiolight.nl/wp-content/uploads/2022/07/Adobe\\_Photoshop\\_2021\\_Version\\_2211\\_keygenexe\\_\\_MacWin\\_Updated2022.pdf](https://studiolight.nl/wp-content/uploads/2022/07/Adobe_Photoshop_2021_Version_2211_keygenexe__MacWin_Updated2022.pdf) [https://www.pickupevent.com/wp-content/uploads/2022/07/Adobe\\_Photoshop\\_2022\\_Version\\_230.pdf](https://www.pickupevent.com/wp-content/uploads/2022/07/Adobe_Photoshop_2022_Version_230.pdf) <https://ebbsarrivals.com/2022/07/05/photoshop-2021-version-22-3-crack-mega-torrent-x64-updated/> <https://itoflies.com/adobe-photoshop-cc-2019-latest-2022/> <https://nanoportal.it/wp-content/uploads/2022/07/uritliz.pdf> <https://rioulepribejocatch.wixsite.com/wardsechigche/post/photoshop-2021-version-22-4-1> <http://www.mybeautyroomabruzzo.com/?p=10903> <https://firmateated.com/2022/07/05/photoshop-2021-version-22/> <https://infinitynmore.com/2022/07/05/photoshop-2021-version-22-5-with-license-key-for-pc-updated-2022/> <https://mensranlingback197.wixsite.com/durchvahoulec/post/adobe-photoshop-cc-key-generator-with-key-free-latest> <http://pathway4ward.org/?p=10246> <https://snackchallenge.nl/2022/07/05/adobe-photoshop-2021-version-22-4-3-license-keygen-for-pc/> <https://keystoneinvestor.com/photoshop-cc-2019-version-20-3264bit-latest-2022/> [https://gyllendal.com/wp-content/uploads/2022/07/Photoshop\\_CC\\_2019.pdf](https://gyllendal.com/wp-content/uploads/2022/07/Photoshop_CC_2019.pdf) [https://mayoreoshop.com/wp-content/uploads/2022/07/Photoshop\\_2022\\_Version\\_2301.pdf](https://mayoreoshop.com/wp-content/uploads/2022/07/Photoshop_2022_Version_2301.pdf) [https://kitchenwaresreview.com/wp-content/uploads/2022/07/Adobe\\_Photoshop\\_2022\\_Version\\_232.pdf](https://kitchenwaresreview.com/wp-content/uploads/2022/07/Adobe_Photoshop_2022_Version_232.pdf) <https://trello.com/c/DAbebDAU/66-adobe-photoshop-cs6-activator-for-pc-latest-2022> <https://kramart.com/adobe-photoshop-2021-version-22-crack-full-version-product-key-windows-2022/> [https://buycannabisstocksinvestments.com/wp-content/uploads/2022/07/Photoshop\\_CC\\_2019.pdf](https://buycannabisstocksinvestments.com/wp-content/uploads/2022/07/Photoshop_CC_2019.pdf)